### **BAB III**

#### **METODOLOGI PENELITIAN**

Suatu pelaksanaan penelitian sudah barang tentu didasarkan pada metode tertentu yang dapat diterima oleh umum, karena dengan penggunaan metode tertentu yang sesuai dengan permasalahan yang diteliti maka permasalahan yang diteliti pada akhirnya akan memberikan suatu jaminan dalam kecermatan terhadap penelitian yang dilakukan, sehingga dapat menemukan jawaban-jawaban atas permasalahan yang diteliti secara tepat.

Penelitian yang ini dilakukan dalam bentuk suatu pengembangan metode ilmiah. Sebagaimana layaknya penelitian ilmiah, pemecahan terhadap masalahmasalah penelitian ini menggunakan metode yang sudah umum dipergunakan. Selanjutnya dijadikan sebagai bahan acuan dalam menguji kebenaran hipotesis penelitian, sebagaimana dikemukakan oleh Winarno Surakhmad (1992:131) bahwa : "Metode merupakan cara utama yang dipergunakan untuk mencapai suatu tujuan, misalnya untuk menguji serangkaian hipotesis, dengan menggunakan teknik serta alat-alat tertentu".

Suharsini Arikunto (1998:12) menyatakan bahwa "Penelitian deskriptif adalah penelitian yang dilakukan dengan menjelaskan atau menggambarkan suatu variabel masa lalu dan sekarang". Sedangkan metode penelitian deskriptif menurut Sugiyono (2005:11) adalah sebagai berikut : "Penelitian deskriptif diartikan sebagai penelitian yang dilakukan untuk mengetahui nilai variabel, baik satu variabel atau lebih (independen) tanpa membuat perbandingan, atau menghubungkan antara variabel lain".

Dalam penelitian ini menggunakan metode deskriptif dengan pendekatan kuantitatif dibantu dengan studi kepustakaan. Studi kepustakaan ini dilakukan dengan cara mencari sumber-sumber tertulis yang didapat dari buku-buku, laporan penelitian, artikel dan sumber lainnya yang berhubungan dengan masalah yang akan diteliti.

Melalui BAB ini akan dibahas mengenai metode penelitian tersebut dengan sub-sub pokok bahasan sebagai berikut :

A. Penentuan Populasi dan Sampel Penelitian

- B. Teknik Pengumpulan Data
- C. Metode dan Jenis Penelitian
- D. Teknik Pengolahan Data
- E. Pengolahan Data
- F. Uji Normalitas Distribusi Data
- G. Pengujian Hipotesis

### **A. Penentuan Populasi dan Sampel Penelitian**

# **1. Populasi**

Dalam pelaksanaan suatu penelitian, peneliti akan dihadapkan dengan objek yang akan diteliti, baik berupa orang ataupun benda-benda lain yang berhubungan dengan variabel yang diperlukan untuk memecahkan masalah penelitian. Populasi juga bukan sekedar jumlah pada objek/subjek yang dipelajari, tetapi meliputi keseluruhan karakteristik/ sifat yang dimiliki oleh objek/subjek itu.

Suharsini Arikunto (1997:108) : "Populasi adalaah keseluruhan subjek penelitian". Sedangkan Sugiyono (2008:117) mengemukakan bahwa:

Populasi adalah wilayah generalisasi yang terdiri dari objek atau subjek yang mempunyai kualitas dan karakteristik tertentu yang diharapkan oleh peneliti untuk dipelajari dan kemudian ditarik kesimpulannya.

Berdasarkan pengertian tersebut, maka populasi dalam penelitian ini adalah seluruh pegawai di BPPTKPK Dinas Provinsi Jawa Barat yang berjumlah 134 orang.

### **2. Sampel Penelitian**

Pengertian sampel penelitian menurut Suharsimi Arikunto (1997:109) adalah : "Sebagian atau wakil dari populasi yang diteliti". Sedangkan menurut Sugiyono (2008:118): "Sampel adalah sebagian dari jumlah dan karakteristik yang dimiliki oleh populasi tersebut". Sampel penelitian penting untuk dilakukan mengingat jumlah populasi yang cukup besar, dengan tidak mengurangi tujuan penelitian untuk dapat memberikan hasil penelitian yang mempunyai kemampuan generalisasi.

Untuk memotret peristiwa, objek dan perilaku-perilaku sesuai dengan masalah penelitian tersebut maka diperlukan "*key person*" yang representatif dapat mengungkapkannya. Person dalam penelitian tersebut adalah pegawai di unit bagian-bagian yang ada di BPPTKPK.

Perhitungan sampel dalam penelitian ini adalah dengan menggunakan teknik *Probability Sampling* dengan cara *Proporsional Stratified Random Sampling*. Sebagaimana dikemukakan Akdon& Sahlan Hadi (2005:100) dalam buku aplikasi statistik dan metode penelitian untuk administrasi dan manajemen :

*Proportionate stratified random sampling* ialah pengambilan sampel dari anggota populasi secara acak dan berstrata secara proporsional, dilakukan sampling ini apabila anggota populasinya heterogen (tidak sejenis).

Dengan penentuan penggunaan teknik pengambilan sampling tersebut maka dengan itu penulis berencana untuk mengumpulkan sampling dari pegawai yang berada di lingkungan BPPTKPK.

Untuk Sampel sendiri dilakukan dengan cara *random sampling* yang akan mengambil sebagian dari keseluruhan total populasi yang akan dijadikan sebagai bahan acuan, yaitu sekitar 74 pegawai dari 107 pegawai di BPPTKPK Dinas Pendidikan Provinsi Jawa Barat.

Melihat dari jumlah populasi penelitian yang berjumlah lebih dari seratus orang, maka presisi yang diambil adalah sebesar 20% dengan menggunakan rumus Taro Yamane (Rakmat, 1998:82) sebagai berikut :

AKAR

 $n =$  $\overline{N}$  $N.d^2 + 1$ 

Dimana :

- $n = J$ umlah sampel
- $N =$  Jumlah populasi

 $d^2$  = Presisi yang ditetapkan

Berdasarkan rumus di atas, populasi dan sampel dalam penelitian ini disajikan dalam bentuk tabel berikut ini:

| N <sub>0</sub> | <b>Kelompok</b>    | Unit kerja                       | <b>Populasi</b> | <b>Sampel</b> |  |  |
|----------------|--------------------|----------------------------------|-----------------|---------------|--|--|
|                | <b>Jabatan</b>     |                                  |                 |               |  |  |
| 1.             | Staf               | Instalasi Bangunan               | 21              | 11            |  |  |
| 2.             | <b>Staf</b>        | Instalasi listrik                | 8               | 6             |  |  |
| 3.             | Staf               | <b>Instalasi Mesin</b>           | 27              | 12            |  |  |
| 4.             | Staf               | Instalasi otomotif               | 15              | 9             |  |  |
| 5.             | <b>Staf</b>        | Instalasi multimedia&elektronika | 9               | 6             |  |  |
| 6.             | Staf               | Tata Usaha                       | 17              | 10            |  |  |
| 7.             | <b>Staf</b>        | Perencanaan&evaluasi             | 9               | 6             |  |  |
| 8.             | Staf               | Penyelenggaraan                  | 8               | 6             |  |  |
| 9.             | Pimpinan           | Instalasi Bangunan               | 1               |               |  |  |
| 10.            | Pimpinan           | Instalasi Elektronika            |                 | 1             |  |  |
| 11.            | Pimpinan           | Instalasi listrik                |                 | 1             |  |  |
| 12.            | Pimpinan           | <b>Instalasi Mesin</b>           |                 |               |  |  |
| 13.            | Pimpinan           | Instalasi otomotif               |                 |               |  |  |
| 14.            | Pimpinan           | Instalasi multimedia             |                 |               |  |  |
| 15.            | Pimpinan           | Tata Usaha                       |                 |               |  |  |
| 16.            | Pimpinan           | Perencanaan&evaluasi             |                 |               |  |  |
| 17.            | Pimpinan           | Penyelenggaraan                  |                 |               |  |  |
|                | 74<br>107<br>Total |                                  |                 |               |  |  |

**Tabel 3.1 Populasi dan Sampel Penelitian** 

*Sumber: Penulis 2011 berdasarkan data kepegawaian BPPTKPK 2011* 

Tabel diatas merupakan komposisi untuk pengambilan sampel penelitian dari masing unit kerja yang diklasifikasikan berdasarkan strata jabatan para pegawai di lingkungan BPPTKPK.

### **B. Teknik Pengumpulan Data**

Teknik pengumpulan data yang digunakan adalah teknik komunikasi secara tidak langsung atau dalam hal ini peneliti menggunakan angket kuesioner sebagai instrument penelitian, yang dalam hal ini adalah angket tertutup, yaitu angket yang telah memuat alternatif jawaban dengan skala (1-5). Kuesioner tertutup merupakan alat pengumpul data yang harus diisi secara tertulis oleh sejumlah subjek yang berisikan kemungkinan-kemungkinan atau jawaban atas pertanyaan dan pernyataan yang telah tersedia. Hal ini sejalan dengan pendapat Sugiyono (2003:162) yang menyatakan bahwa : "Kuesioner merupakan teknik pengumpulan data yang dilakukan dengan cara memberi seperangkat pertanyaan atau pernyataan tertulis kepada responden untuk dijawabnya".

Penggunaan angket ini dimaksudkan untuk memperoleh informasi mengenai persepsi subjek penelitian (responden) atau hal lain yang diketahuinya berkaitan dengan disiplin kerja atas produktivitas kerja yang ditunjukkan pegawai.

Dalam Kuesioner tertutup alternatif jawaban sudah disediakan sehingga responden tinggal memilih jawaban dengan memberikan tanda *checklist* (√) pada kolom yang telah disediakan untuk masing-masing variabel dalam penelitian ini, yaitu variabel X (Disiplin Kerja) dan variabel Y (Produktivitas Kerja).

### **1) Tahap Penentuan Alat Pengumpulan Data**

Angket atau kuesioner yaitu alat pengumpul data yang didalamnya terdapat beberapa pertanyaan dan pernyataan yang harus dijawab oleh responden. Suharsimi Arikunto (1997:200) mengemukakan bahwa "Angket adalah seperangkat daftar pertanyaan maupun pernyataan tertulis kepada responden yang menjadi anggota sampel penelitian".

Jenis angket yang digunakan peneliti dalam penelitian kali ini adalah angket tertutup atau berstruktur, yaitu angket yang terdiri dari pertanyaan dan pernyataan beserta kemungkinan-kemungkinan atau jawabannya telah disediakan sehingga memudahkan responden untuk memilih alternatif jawaban dari pertanyaan yang diajukan. Feisal (1986:178) mengemukakaan bahwa :

Angket yang menghendaki jawaban pendek atau jawabannya diberikan dengan memberi tanda tertentu, disebut angket tertutup. Angket yang demikian biasanya meminta jawaban yang membutuhkan anda "cheklist"  $(\sqrt{2})$  pada item yang termuat dalam alternatif jawaban.

Adapun langkah-langkah yang dilakukan dalam menyusun alat pengumpul

data berupa angket yaitu:

a. Menetapkan indikator yang dianggap penting untuk ditanyakan kepada responden dengan berpacu pada dasar teori yang telah diuraikan.

b. Mengurai indikator menjadi beberapa sub-indikator

c. Variabel X (Disiplin Kerja) dengan sub-indikator

- 1. Kepatuhan
- 2. Keteraturan terhadap prosedur kerja
- 3. Ketertiban
- d. Variabel Y (Produktivitas Kerja) dengan sub-indikator
	- 1. Prestasi kerja
	- 2. Efektifitas
	- 3. Efisiensi
	- 4. Kualitas
- e. Menyusun kisi-kisi instrumen penelitian untuk variabel X dan variabel Y.(Terlampir)

KAP

f. Menyusun pertanyaan-pertanyaan dari masing-masing variabel dengan disertai alternatif jawaban yang nantinya dipilih oleh responden dengan memberikan tanda *checklist* (√)

g. Menetapkan bobot penilaian atau kriteria penskoran dari setiap alternaitf pilihan jawaban, yaitu:

**Tabel 3.2 Skala Penilaian Alternatif Jawaban Untuk Setiap Item** 

| <b>ALTERNATIF JAWABAN</b>   | <b>SKOR</b> |
|-----------------------------|-------------|
| SANGAT SETUJU (SS)          |             |
| SETUJU (S)                  |             |
| KURANG SETUJU (KS)          |             |
| TIDAK SETUJU (TS)           |             |
| SANGAT TIDAK SETUJU (STS)   |             |
| $Cumbau + Cbala$ Using $C1$ |             |

*Sumber : Skala Likert's*

## **2) Tahap Uji Coba Angket**

Setelah angket telah selesai disusun sebelumnya perlu untuk diujicobakan terlebih dahulu dengan tujuan untuk mengetahui kelemahan atau kekurangan yang mungkin terdapat pada isi, bentuk maupun penulisam angket yang telah di buat tersebut. Setelah angket tersebut diujicobakan maka selanjutnya dilakukan tahap analisis stastistik untuk menguji validitas dan reliabilitasnya. Dengan diketahui keterjaminan validitas dan reliabilitas yang dapat dipertanggungjawabkan.

Sugiyono (2003:137) mengemukakan tentang pengertian valid dan realibel sebagai berikut:

Instrumen yang valid berarti alat ukur yang digunakan untuk menyatakan data itu valid. Valid berarti instrumen tersebut dapat digunakan untuk mengukur apa yang seharusnya diukur. Sedangkan instrumen yang realibel adalah instrumen yang bila digunakan beberapa kali untuk mengukur objek yang sama akan menghasilkan data yang sama.

Untuk keperluan uji angket validitas dan uji reliabilitas instrumen, penulis melakukan uji coba pada 15 pegawai di lingkungan Pemkot Cimahi khususnya bagian Badan Kepegawaian Daerah. Dipilihnya lembaga ini sebagai lokasi pengujian angket, dikarenakan tempat tersebut berada diluar populasi yang dijadikan objek penelitian serta memiliki karakteristik yang sama dengan responden yang sebenarnya. Uji coba dilaksanakan pada tanggal 14 Juli sampai dengan 18 juli 2011.

### **a) Uji Validitas**

Uji validitas untuk jawaban kuesioner dalam penelitian ini menggunakan tingkat pengukuran *Likert's Summated Rating* yang dilakukan melalui teknik korelasi antara masing-masing pertanyaan atau pernyataan dengan total item pertanyaan atau pernyataan tersebut. Karena data yang diperoleh adalah data yang bersifat ordinal, maka uji korelasi yang digunakan adalah dengan teknik korelasi.

Untuk kriteria validitas, sebagai berikut :

- 1. Jika  $r_{\text{hitung}} \ge r_{\text{table}}$  maka butir soal valid
- 2. Jika  $r_{\text{hitung}} \leq r_{\text{table}}$  maka butir soal tidak valid

Pernyataan atau pertanyaan yang tidak valid dapat dibuang atau direvisi kembali. Pengujian validitas kuesioner penelitian dilakukan dengan menggunakan ukuran komponen matriks yang diolah dengan menggunakaan *SPSS 18.0*, Item yang dianggap *valid* adalah item yang memiliki nilai komponen matriks di atas 0,514. Uji validitas ini ditujukan untuk mengukur atau menguji apakah suatu instrumen sudah benar-benar dapat mengukur apa yang seharusnya diukur atau belum. Adapun langkah awal untuk memulai mengoprasionalisasikan *SPSS 18.0* tahapan yang dilakukan adalah :

- 1. Menyusun data masing-masing jawaban responden dengan batuan *Microsoft Excel*.
- 2. Buka file data SPSS.
- 3. Pilih *Analyze.*
- 4. Pilih *Dimension Reduction.*
- 5. Pilih *Factor Analysis.*
- 6. Pilih *Component Matrix*.

| Tabel 3.3 Hasil Uji Kuesioner Variabel X (Disiplin Kerja) |                |                    |                    |  |  |
|-----------------------------------------------------------|----------------|--------------------|--------------------|--|--|
| N <sub>0</sub>                                            | <b>Thitung</b> | $\mathbf{r}$ tabel | Kesimpulan         |  |  |
| <b>Item</b>                                               |                |                    |                    |  |  |
| 1.                                                        | .772           | 0,514              | Valid              |  |  |
| 2.                                                        | .754           | 0,514              | Valid              |  |  |
| $\overline{3}$ .                                          | .731           | 0,514              | Valid              |  |  |
| 4.                                                        | .741           | 0,514              | Valid              |  |  |
| 5.                                                        | .605           | 0,514              | Valid              |  |  |
| 6.                                                        | .637           | 0,514              | Valid              |  |  |
| 7.                                                        | .613           | 0,514              | Valid              |  |  |
| 8.                                                        | .629           | 0,514              | Valid              |  |  |
| 9                                                         | .520<br>à.     | 0,514              | Valid              |  |  |
| $\overline{10}$ .                                         | .709           | 0,514              | Valid              |  |  |
| 11.                                                       | .697           | 0,514              | Valid              |  |  |
| 12.                                                       | .844           | 0,514              | Valid              |  |  |
| 13.                                                       | .784           | 0,514              | Valid              |  |  |
| 14.                                                       | .578           | 0,514              | Valid              |  |  |
| 15.                                                       | .432           | 0,514              | <b>Tidak Valid</b> |  |  |
| 16.                                                       | .930           | 0,514              | Valid              |  |  |
| 17.                                                       | .732           | 0,514              | Valid              |  |  |
| 18.                                                       | .768           | 0,514              | Valid              |  |  |
| 19.                                                       | .836           | 0,514              | Valid              |  |  |
| 20.                                                       | .823           | 0,514              | Valid              |  |  |
| 21.                                                       | .868           | 0,514              | Valid              |  |  |
| 22.                                                       | .745           | 0,514              | Valid              |  |  |
| 23.                                                       | .798           | 0,514              | Valid              |  |  |
| 24.                                                       | .805           | 0,514              | Valid              |  |  |
| 25.                                                       | .601           | 0,514              | Valid              |  |  |
| 26.                                                       | .877           | 0,514              | Valid              |  |  |
| 27.                                                       | .772           | 0,514              | Valid              |  |  |
| 28.                                                       | .754           | 0,514              | Valid              |  |  |
| 29.                                                       | .731           | 0,514              | Valid              |  |  |
| $\overline{3}0.$                                          | .741           | 0.514              | Valid              |  |  |

*Sumber: Penulis 2011*

| N <sub>o</sub><br><b>Item</b> | <b>Thitung</b>       | $\mathbf{r}$ tabel | Kesimpulan         |
|-------------------------------|----------------------|--------------------|--------------------|
| 1.                            | .710                 | 0,514              | Valid              |
| 2.                            | .584                 | 0,514              | Valid              |
| $\overline{3}$ .              | .710                 | 0,514              | Valid              |
| 4.                            | .823                 | 0,514              | Valid              |
| $\overline{5}$ .              | .694                 | 0,514              | Valid              |
| 6.                            | .767                 | 0,514              | Valid              |
| 7.                            | .734                 | 0,514              | Valid              |
| 8.                            | .718                 | 0,514              | Valid              |
| 9                             | .697                 | 0,514              | Valid              |
| 10.                           | .736                 | 0,514              | Valid              |
| 11.                           | .771                 | 0,514              | Valid              |
| $\overline{12}$ .             | .702                 | 0,514              | Valid              |
| 13.                           | .718                 | 0,514              | Valid              |
| 14.                           | .832                 | 0,514              | Valid              |
| 15.                           | .815                 | 0,514              | Valid              |
| 16.                           | .576                 | 0,514              | Valid              |
| 17.                           | .483                 | 0,514              | <b>Tidak Valid</b> |
| 18.                           | .516                 | 0,514              | Valid              |
| 19.                           | .530                 | 0,514              | Valid              |
| 20.                           | .643                 | 0,514              | Valid              |
| 21.                           | .632                 | 0,514              | Valid              |
| 22.                           | .577                 | 0,514              | Valid              |
| 23.                           | .485                 | 0,514              | <b>Tidak Valid</b> |
| 24.                           | .477                 | 0,514              | <b>Tidak Valid</b> |
| 25.                           | .611                 | 0,514              | Valid              |
| 26.                           | .654                 | 0,514              | Valid              |
| 27.                           | .403                 | 0,514              | <b>Tidak Valid</b> |
| 28.                           | .670                 | 0,514              | Valid              |
| 29.                           | .480                 | 0,514              | <b>Tidak Valid</b> |
| 30.                           | .539                 | 0,514              | Valid              |
|                               | Sumber: Penulis 2011 |                    |                    |

**Tabel 3.4 Hasil Uji Kuesioner Variabel Y (Produktifitas Kerja)** 

Hasil penghitungan korelasi kemudian diinterpretasikan dengan mengacu pada pendapat yang dikemukakan Sugiyono & Akdon (2005; 445) bahwa : " Bahwa taraf validitas untuk 15 responden dengan presisi (faktor kesalahan) 10 berbanding 5%, maka dinyatakan valid apabila t  $_{\text{hitung}} > t$  tabel, besaran t tabel". Penulis merujuk pada Sugiyono & Akdon bahwa 15 responden sebesar 0.541, maka faktor tersebut merupakan *constructive* yang kuat. Jadi berdasarkan analisis faktor itu dapat disimpulkan bahwa instrumen tersebut memiliki validias kontruksi yang kuat.

### **b) Uji Reliabilitas**

Reliabilitas menunjuk pada pengertian bahwa instrumen cukup dapat dipercaya untuk digunakan sebagai alat pengumpul data karena instrumen tersebut sudah baik (Suharsimi Arikunto, 1998:142).

Maksud dari "dipercaya" adalah data yang dihasilkan harus memiliki tingkat kepercayaan yang tinggi. Dalam penelitian ini penulis menguji reliabilitas dengan menggunakan teknik per-item. Adapun langkah-langkah dalam menguji reliabilitas instrumen ini dibantu menggunakan *SPSS 18.0*.

# **Tabel 3.5 Hasil Uji Reliabilitas Variabel X (Disiplin Kerja) dan Variabel Y (Produktivitas Kerja)**

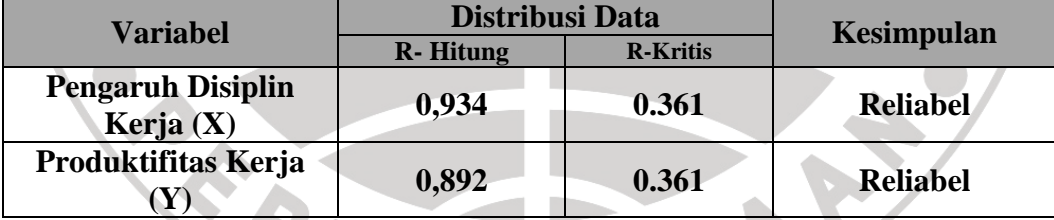

*Sumber: Penulis 2011 modifikasi dari Agung 2006*

Pengujian reliabilitas instrumen dilakukan dengan menggunakan ukuran *Cronbach Alpha* yang diolah dengan menggunakaan SPSS 18.0. Item yang dianggap *reliable* adalah item yang memiliki nilai *Cronbach Alpha* di atas 0,7. Uji reliabilitas ini ditujukan untuk mengetahui keberlakuan dari item-item yang digunakan.

Langkah untuk menguji *Cronbach Alpha* dengan menggunakan SPSS 18.0 adalah sebagai berikut:

- a. Buka file data SPSS
- b. Pilih *Analyze*
- c. Pilih *Scale*
- d. Pilih *Reliability Analysis*
- e. Pilih *Reliability Statistics*
- f. Pilih *Cronbach's Alpha*

Pengujian validitas maupun reliabilitas instrumen digunakan bantuan jasa komputer dengan *software Statistical Program Social Sciences (SPSS) release* 

DIRAN

*18.0 .*

Dasar pengambilan keputusan:

- Koefisien realibitas dianggap signifikan jika R hitung  $\geq$  R kritis
	- a. R hitung  $\geq R$  kritis maka instrumen adalah reliabel
	- b. R hitung  $\leq$  R kritis maka instrumen adalah tidak reliable

### **C. Metode dan Jenis Penelitian**

Metode penelitian merupakan cara kerja untuk mengumpulkan data yang dapat memecahkan permasalahan dan kemudian mengolah data sehingga menghasilkan data yang dapat memecahkan permasalahan yang sedang dihadapi oleh seorang peneliti. Pentingnya metode penelitian perlu ditetapkan karena dengan metode akan menemukan baik tidaknya suatu penelitian yang akan dilakukan, maka metode yang digunakan dalam penelitin ini adalah dengan menggunakan metode penelitian deskriptif dengan pendekatan kuantitatif.

Husei Umar (2004:21) menjelaskan mengenai metode deskriptif bahwa:

Penelitian dengan menggunakan metode deskriptif adalah penelitian yang dilakukan untuk mengetahui nilai variabel mandiri, baik satu variabel atau lebih (independen) tanpa membuat perbandingan atau menggunakan variabel lain.

Menurut M. Nazir (1999:63) "Metode deskriptif adalah suatu metode dalam meneliti status sekelompok manusia, suatu objek, suatu set kondisi, atau suatu sistem pemikiran ataupun kelas peristiwa pada masa sekarang". Tujuan dari penelitian deskriptif ini adalah untuk membuat deskrpsi, gambaran atau lukisan secara sistematis faktual dan akurat mengenai fakta-fakta, sifat-sifat serta hubungan antar fenomena yang diselidiki.

Winarno Surakhmad (1985:40) berpendapat mengenai ciri-ciri yang berhubungan dengan metode ini, yaitu:

- a. Memusatkan diri pada pemecahan masalah yang sedang terjadi saat ini/ hal yang aktual.
- b. Data yang dikumpulkan mula-mula disusun, dijelaskan kemudian dianalisa (karena itu metode ini sering disebut metode analitik)

Pendekatan kuantitatif merupakan pendekatan yang digunakan oleh peneliti dalam meneliti dengan cara mengukur sub-indikator variabel sehingga dapat diperoleh gambaran umum dan kesimpulan masalah penelitian. Dengan metode pendekatan kuantitatif ini akan mempermudah peneliti dalam mengolah suatu data dengan waktu yang relatif singkat dan data yang dikumpulkan bersifat homogen dan tidak memerlukan kehadiran peneliti saat pengisian data oleh responden sehingga pengumpulan data lebih efektif dan efisien dari segi waktu, biaya, dan tenaga.

Metode yang digunakan dalam penelitian ini adalah metode deskriptif dengan pendekatan kuantitatif. Metode deskriptif digunakan dengan tujuan untuk memperoleh gambaran mengenai keadaan yang terjadi pada masa sekarang atau yang sedang berlangsung mengenai pengaruh disiplin kerja terhadap produktivitas kerja pegawai di BPPTKPK Dinas Pendidikan Provinsi Jawa Barat. Penelitian ini menggunakan perhitungan statistik sedangkan pengumpulan data dilakukan dengan penyebaran angket tertutup yang telah disediakan beserta alternatif jawaban yang dapat dipilih oleh responden.

## **D. Prosedur Pengumpulan Data**

Prosedur pengumpulan data dalam penelitian ini, ditempuh dengan melalui tahapan-tahapan sebagai berikut :

- 1) Mengajukan surat pengantar ke Jurusan Administrasi Pendidikan, untuk Dekan FIP UPI, dari Dekan FIP UPI memperoleh surat pengantar untuk Rektor UPI.
- 2) Surat pengantar yang berasal dari Rektor UPI kemudian langsung disampaikan kepada Kepala Kesatuan Bangsa Politik dan Perlindungan Masyarakat Daerah yang beralamat di Jln. Supratman No.44.
- 3) Surat pengantar yang berasal dari Kesatuan Bangsa Politik dan Perlindungan Masyarakat Daerah, lalu disampaikan kepada bagian staf subbag Tata Usaha BPPTKPK Dinas Pendidikan Provinsi Jawa Barat.

#### **E. Teknik Pengolahan Data**

Teknik pengolahan data merupakan salah satu langkah penting yang digunakan dalam kegiatan penelitian untuk menemukan hasil generalisasi dan kesimpulan tentang berbagai masalah yang diteliti. Langkah-langkah yang digunakan dalam penelitian ini adalah sebagai berikut :

### **1. Seleksi Angket**

Tahap penyeleksian ini dilakukan dengan mengecek semua data yang terkumpul dari responden untuk mengetahui kelengkapan, kesempurnaan, dan kejelasan data. Setelah itu, dilakukan penyeleksian data.

# **2. Menghitung Kecenderungan Rata-rata Variabel X danY**

Pengolahan data merupakan langkah penting dalam proses penelitian. Langkah ini dilakukan agar data yang terkumpul dapat memiliki arti dan dapat ditarik hasil kesimpulannya untuk menjawab permasalahan. Hal ini sejalan sebagaimana yang dikemukakan oleh Winarno Surakhmad (1994:109-110) bahwa :

Mengolah data adalah usaha yang konkrit yang membuat data itu "berbicara", sebab betapapun besarnya jumlah dan tingginya nilai data yang terkumpul (sebagai fase pelaksanaan pengumpulan data), apabila tidak disusun dalam suatu organisasi dan diolah menurut sistematik yang baik, niscaya data itu tetap mempunyai bahan-bahan yang "membisu seribu bahasa".

A

Teknik pengolahan data yang dilakukan oleh penulis dalam penelitian ini adalah dengan menggunakan perhitungan statistik secara manual dengan bantuan aplikasi *Microsoft Excel 2007* dan Program *SPSS For Windows 18.0*.

Teknik ini digunakan untuk menentukan kecenderungan variabel penelitian, yaitu variabel X dan Y. Untuk mengetahui kecenderungan skor ratarata tiap variabel tersebut digunakan rumus *Weighted Means Scored (WMS)*,

dengan rumus sebagai berikut : WMS =  $\frac{94}{x}$  x100% I *x S*  $WMS = \frac{SA}{\sigma}$ 

# Dimana :

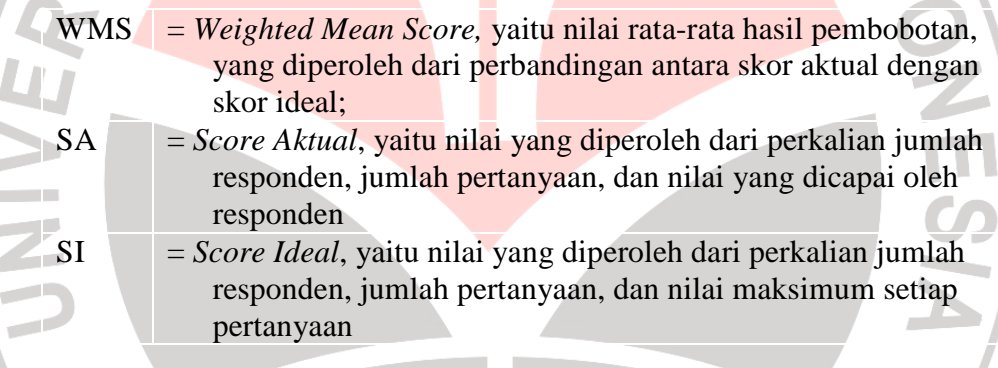

Hasil *Weighted Mean Score*, lalu diinterpretasikan dengan kriteria yang

ditetapkan yaitu :

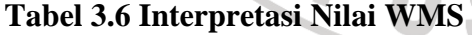

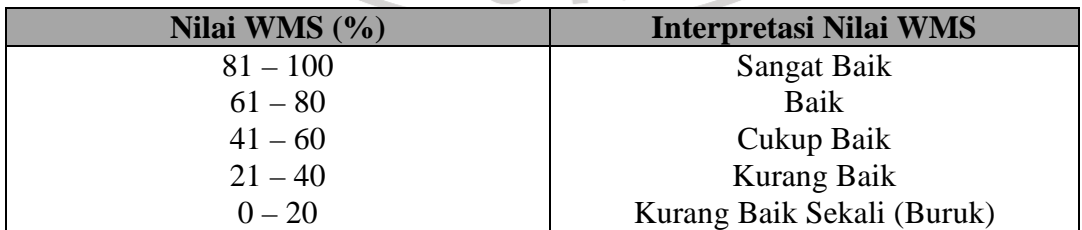

*Sumber: penulis 2011 modifikasi dari Rusdin, 2003:37-49*

A

Adapun langkah-langkah dalam pengolahan *WMS* ini adalah sebagai

berikut :

- a. Memberi bobot untuk setiap alternatif jawaban yang dipilih
- b. Menghitung jumlah responden setiap item dan kategori jawaban
- c. Menunjukkan jawaban responden untuk setiap item dan langsung dikalikan dengan bobot alternatif jawaban itu sendiri
- d. Menghitung nilai rata-rata untuk setiap item pada masing-masing kolom
- e. Menentukan kriteria pengelompokkan *WMS* untuk skor rata-rata setiap kemungkinan jawaban
- f. Mencocokkan hasil perhitungan setiap variabel dengan kriteria masingmasing untuk menentukan dimana letak kedudukan setiap variabel, atau dengan kata lain kemana arah kecenderungan dari masing-masing variabel tersebut.

### **F. Uji Normalitas Distribusi Data**

Uji normalitas dilakukan untuk menentukan teknik statistik apa yang akan digunakan dalam pengolahan data selanjutnya. Jika penyebaran datanya berdistribusi normal maka menggunakan statistik parametrik, sedangkan apabila penyebaran distribusi datanya tidak normal maka akan digunakan statistik non parametrik.

Penulis menggunakan bantuan komputer melalui program uji normalitas dilakukan untuk menentukan teknik statistik apa yang akan digunakan dalam pengolahan data selanjutnya. Jika penyebaran datanya berdistribusi normal maka menggunakan statistik parametrik, sedangkan apabila penyebaran distribusi datanya tidak normal maka akan digunakan statistik non parametrik. Penulis menggunakan bantuan komputer melalui program *SPSS for window 18,0* dengan uji satu sampel Kolmogrov Smirnov Z (K-S) akan disajikan hasil pengolahan datanya.

- 1. Perumusan Hipotesis
- Ho : Data Disiplin Kerja Pegawai di BPPTKPK **tidak berdistribusi normal**.
- Ha : Data Disiplin Kerja Pegawai di BPPTKPK **berdistribusi normal**.
- Ho : Data Produktivitas Kerja Pegawai di BPPTKPK **tidak berdistribusi normal**.
- Ha : Data Produktivitas Kerja Pegawai di BPPTKPK **berdistribusi normal**.
- 2. Dasar Pengambilan Keputusan
	- a. H<sub>o</sub>:  $Z(K-S) \geq Z$  Tabel (0,05) atau (p-value)  $\leq \alpha = 0.05$ 
		- Nilai signifikansi atau nilai probabilitas (p-value)  $\leq \alpha = 0.05$  distribusi adalah **tidak normal.**
	- b. H<sub>a</sub>:  $Z(K-S) < Z$  Tabel (0,05) atau (p-value)  $> \alpha = 0.05$

Nilai signifikansi atau nilai probabilitas (p-value) >  $\alpha = 0.05$  distribusi adalah **normal.** 

Untuk mendapatkan hasil uji normalitas dengan uji satu sampel Kolmogrov Smirnov Z (K-S) di bawah ini adalah langkah-langkah untuk mencari nilai uji normalitas dalam bantuan SPSS 18.0 sebagai berikut :

- 1) Buka file *SPSS 18.0*
- 2) Pilih menu berikut ini :
	- (a) *Analyze*
- (b) *Non Parametric test*
- (c) *Legacy Dialog*
- (d) 1- Sampel K-S
- (e) Pindahkan semua variabel ke kolom *test variable list*
- (f) Pilih normal pada *test distribution*
- (g) Ok

 *(Tersedia: http://psikologistatistik.blogspot.com/2007/09/uji-asumsi-1-uji-normalitasdalam-spss.html) dan* (*http://www.undiksha.ac.id/e-learning/staff/dsnmateri/4/1-45.pdf)*  serta *(http://www.konsultanstatistik.com/2009/03/uji-normalitas-dengankolmogorov.html)* 

### **G. Pengujian hipotesis**

1. Analisis Koefisien Korelasi

Analisis korelasi merupakan teknik statistik yang berusaha mencari derajat hubungan antara variabel X dengan variabel Y dan menemukan kekuatan hubungan antar variabel-variabel yang diteliti.

Adapun hal-hal yang akan dianalisis tersebut adalah sebagai berikut:

- a. Analisis korelasi menggunakan *SPSS 18.0*. Agar mengetahui derajat hubungan antara derajat bebas (independent) dengan variabel terikat (dependent), untuk mendapatkan hasil analisis korelasi dibawah ini adalah langkah-langkah sebagai berikut: P.
	- 1) Buka file *SPSS 18.0*
	- 2) Pada halaman *DATA VIEW* di SPSS, Ketikkan nilai-nilai Variabel X, dan Y
	- 3) Pada kolom *Name* ketikkan simbol dari variabel (X dan Y). Pada kolom *Label* ketikkan nama variabel (X dan Y )
	- 4) Klik menu *Analyze, Correllate, Bivariate*

5) Lihat outputnya dan konsultasikan dengan melihat tabel interpretasi

koefisien korelasi

*Sumber : (AzuarJuliandi@2007.belajarSPSShttp://www.azuarjuliandi.com)* 

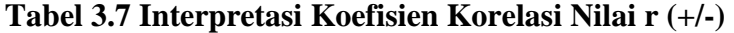

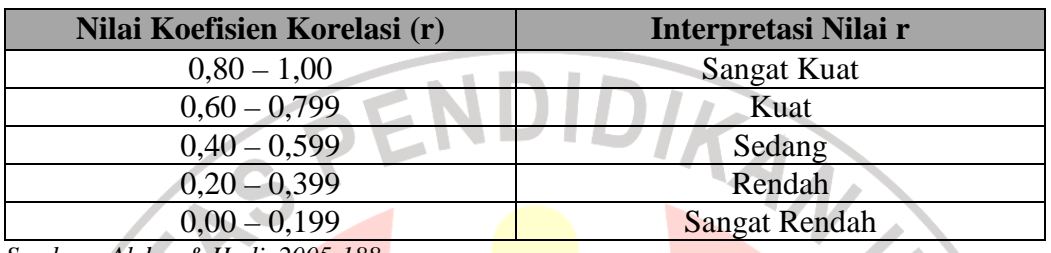

*Sumber : Akdon & Hadi, 2005:188*

2. Menentukan besarnya derajat determinasi

Analisis koefisien determinasi dimaksudkan untuk mengetahui bagaimana besar kecilnya keterhubungan antara variabel X (Disiplin Kerja Pegawai) dan variabel Y (Produktivitas Kerja Pegawai) dapat berlaku untuk seluruh populasi pegawai di BPPTKPK Dinas Pendidikan Provinsi Jawa Barat. Analisis koefisien determinasi dapat dihitung dengan menggunakan rumus :

$$
KD = {r_{xy}}^2 X 100\%
$$

*Sumber : (Sudjana 1992:369)* 

KA

Keterangan:

*KD* = Koefisien determinasi

 $r^2$ *r* = Koefisien korelasi/ R square

**Tabel 3.8 Interpretasi Koefisien Determinasi (R<sup>2</sup> )**

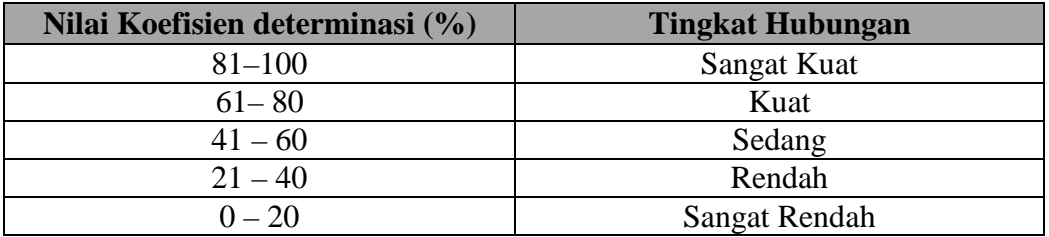

#### *Sumber : Akdon & Hadi, 2005:188*

Adapun untuk mencari nilai hasil analisis koefisien determinasi untuk mendapatkan nilai keakuratan keterhubungan pengaruh antara disiplin kerja pegawai terhadap produktivitas kerja pegawai. Penelitian ini menggunakan SPSS 18.0. Adapun langkah-langkah operasionalnya adalah sebagai berikut :

- a. Buka file SPSS 18.0
- b. Masukkan data-data tersebut ke dalam kolom worksheet excel
- c. Klik *Analyze, Regression, Linear*
- d. Pindahkan variabel disiplin kerja  $(X)$  ke kotak independent dan variabel produktivitas kerja ke kotak dependent (Y).

e. Klik *statistic* lalu checklist *model fit, R square, descriptive, part and partial correlations, collinearity diagnostic,* lalu klik *continue* dan ok.

f. Lihat outputnya pada *Model Summary* dan hasilnya pada kolom *R Square*.

#### 3. Uji Linieritas Regresi

Uji linieritas regresi digunakan dengan tujuan untuk melakukan prediksi seberapa jauh nilai variabel *dependent* bila nilai *independent* diubah. Regresi digunakan untuk analisis antara satu variabel dengan variabel yang lain secara konseptual mempunyai hubungan kausal fungsional. Analisis regresi dimaksudkan untuk mengungkapkan adanya pengaruh antara variabel X (Disiplin Kerja) dan variabel Y (Produktivitas Kerja). Penelitian ini dilakukan terhadap satu variabel bebas dan satu variabel terikat, maka analisis regresi yang digunakan adalah analisis regresi sederhana. Dengan menggunakan bantuan program *SPSS 18.0.* Adapun langkah-langkah operasionalnya adalah sebagai berikut :

- a. Buka file SPSS 18.0
- b. Masukkan data-data tersebut ke dalam kolom *worksheet excel*
- c. Klik *Analyze, Regression, Linear*
- d. Pindahkan variabel disiplin kerja (X) ke kotak independent dan variabel produktivitas kerja ke kotak dependent (Y).
- e. Klik *statistic* lalu checklist *model fit, R square, descriptive, part and partial correlations, collinearity diagnostic,* lalu klik *continue* dan ok.
- f. Lihat outputnya pada model Koefisien *Regresi Coefficients*, pilih hasil pada kolom *Unstandardized Coefficients* untuk hasilnya pada kolom B.

Rumus yang digunakan dalam uji regresi sederhana yaitu:

### $a + bX$ *Sumber : (Sugiyono, 2002:16)*

- *Y*ˆ  $=$  Harga variabel Y yang diramalkan
- $a =$ Harga garis regresi, yaitu apabila  $X = 0$
- $b$  = Koefisien regresi, yaitu besarnya perubahan yang terjadi pada variabel Y jika satu unit perubahan terjadi pada variabel X.

#### 4. Analisis Variansi

Analisis variansi (ANOVA) digunakan untuk menguji keberartian (signifikansi) arah koefisien dan kelinieran persamaan regresi digunakan analisis variansi (ANOVA) yang diolah dengan menggunakan bantuan program *SPSS for Windows 18.0*. Berikut langkah-langkhanya :

- a. Buka file SPSS 18.0
- b. Masukkan data-data tersebut ke dalam kolom *worksheet excel*
- c. Klik *Analyze, Regression, Linear*
- d. Pindahkan variabel disiplin kerja (X) ke kotak *independent* dan variabel produktivitas kerja ke kotak *dependent* (Y).
- e. Klik *statistic* lalu checklist *model fit, R square, descriptive, part and partial correlations, collinearity diagnostic,* lalu klik *continue* dan ok.
- f. Lihat outputnya pada model Anova. Pilih hasil pada kolom *Sig*.

Penggunaan teknik pengolahan dan analisis data dengan menggunakan *SPSS for Windows 18.0*. yang dikemukakan beserta tahapan-tahapannya ditujukan untuk memberikan kemudahan dalam penelitian, sehingga diperoleh pemecahan masalah melalui penggunaan teknik pengolahan data dan analisis data yang tepat dan sesuai.

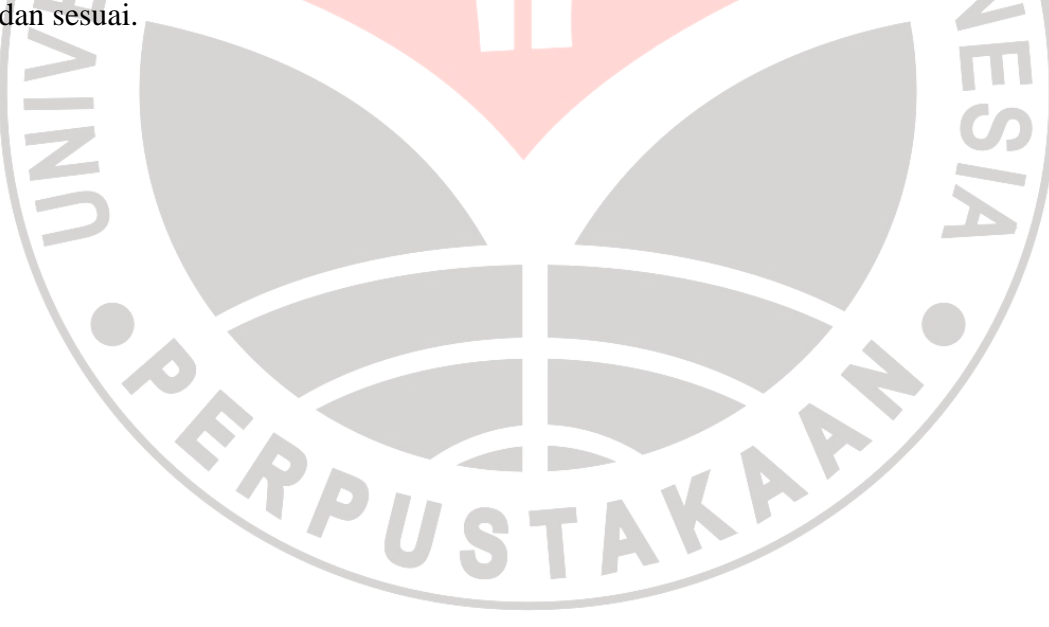